# LiveView of Evolution! Recreating Life With Elixir Processes

Johnny Winn Sr Software Engineer @ Weedmaps Host of the Elixir Fountain @johnny\_rugger github: nurugger07 https://github.com/nurugger07/prototype

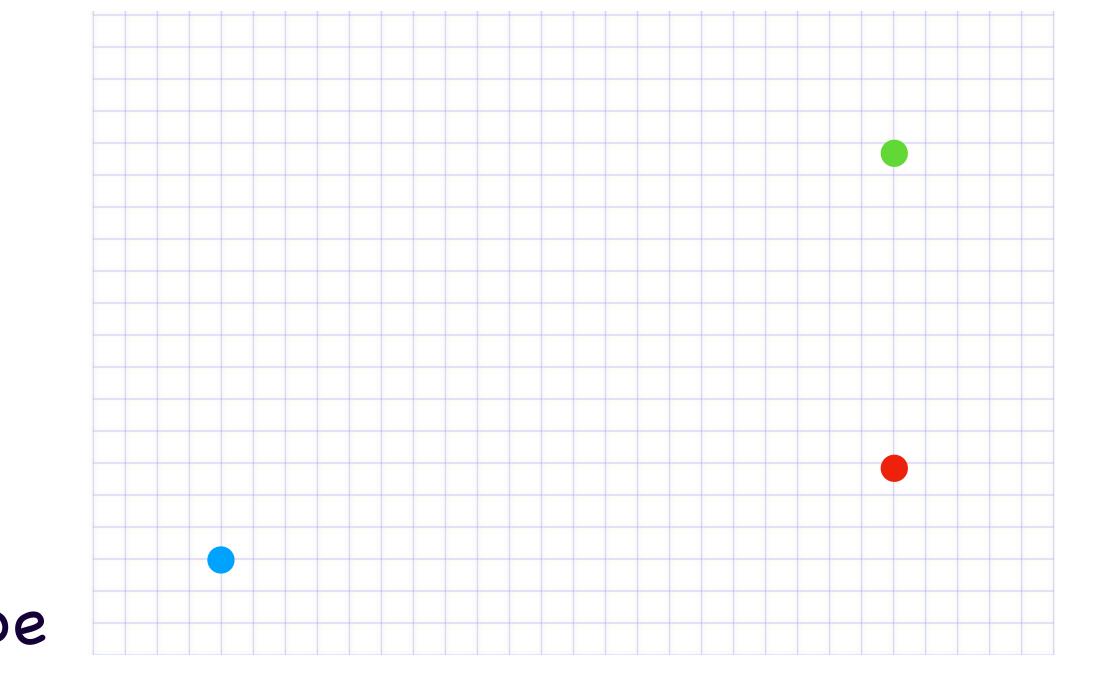

https://github.com/nurugger07/prototype

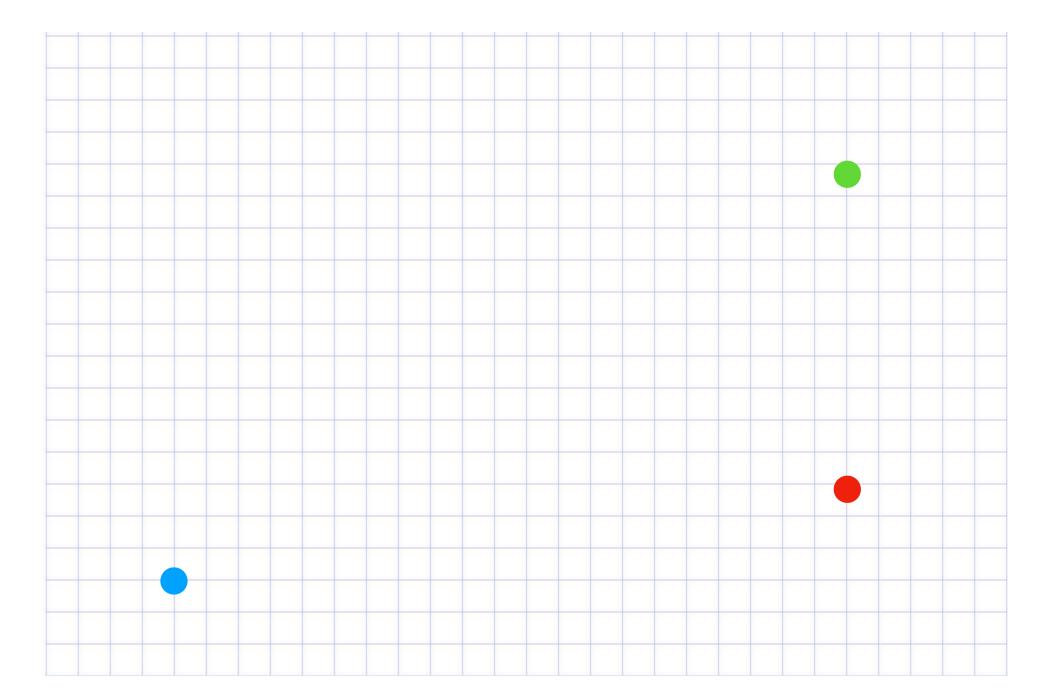

# \* The Experiment \* Making the Rules

https://github.com/nurugger07/prototype

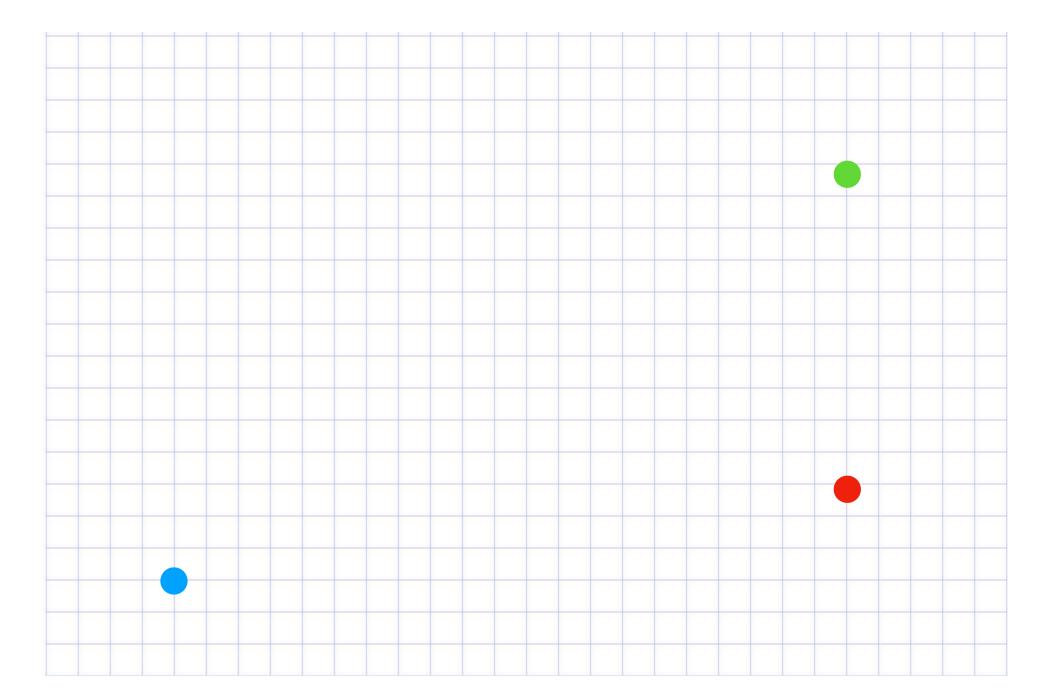

- \* Making the Rules
- \* Building the Playground

https://github.com/nurugger07/prototype

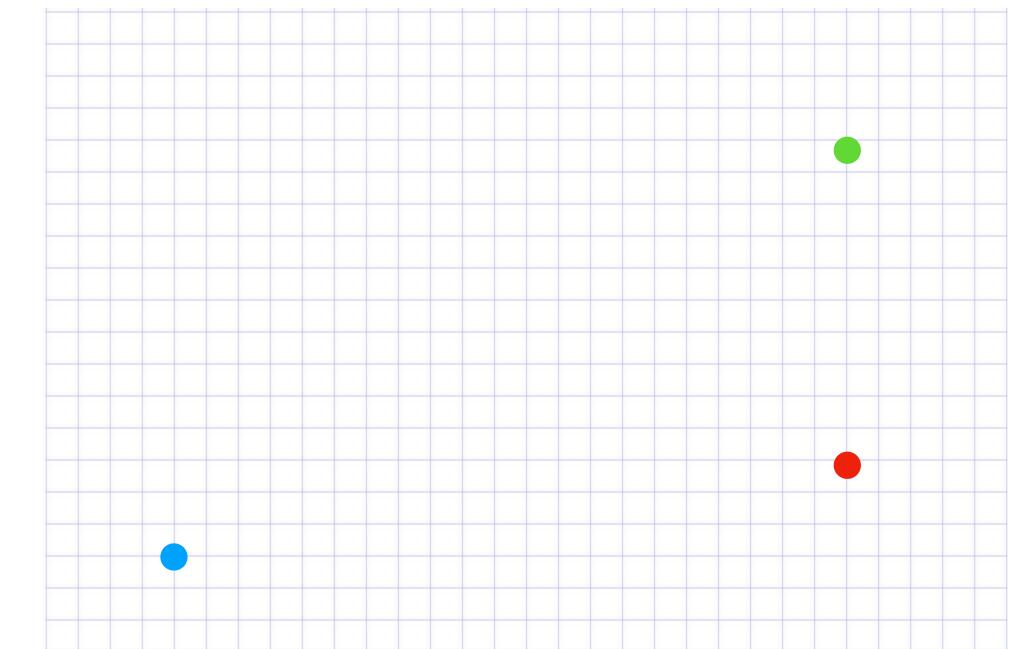

## Why genetics Johnny?

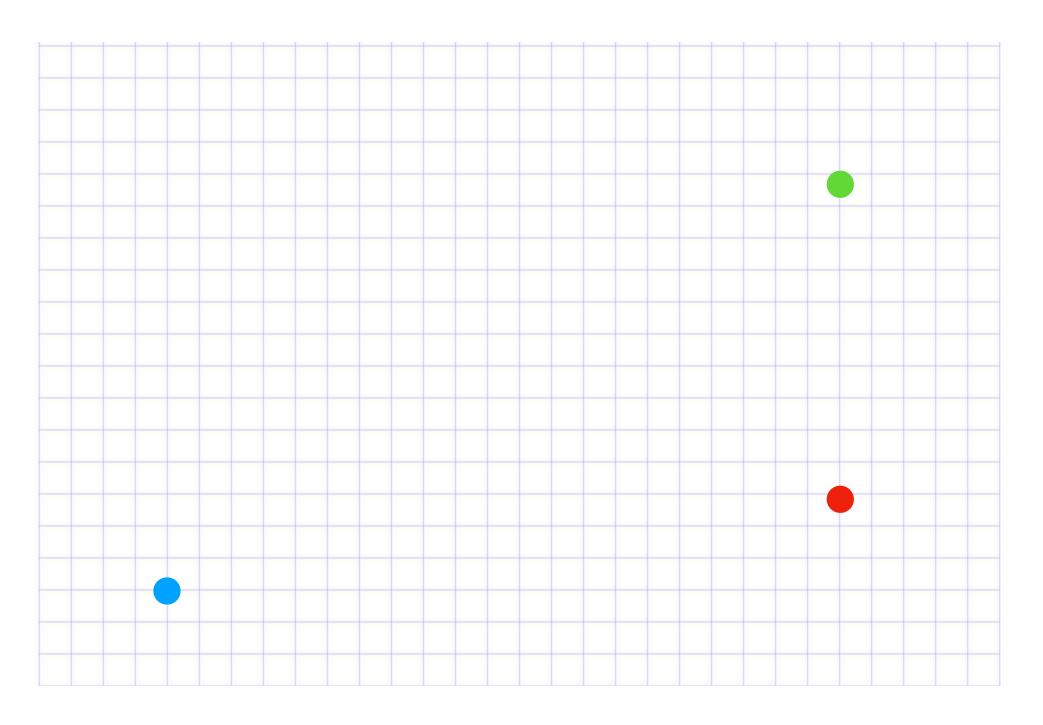

## Why genetics Johnny?

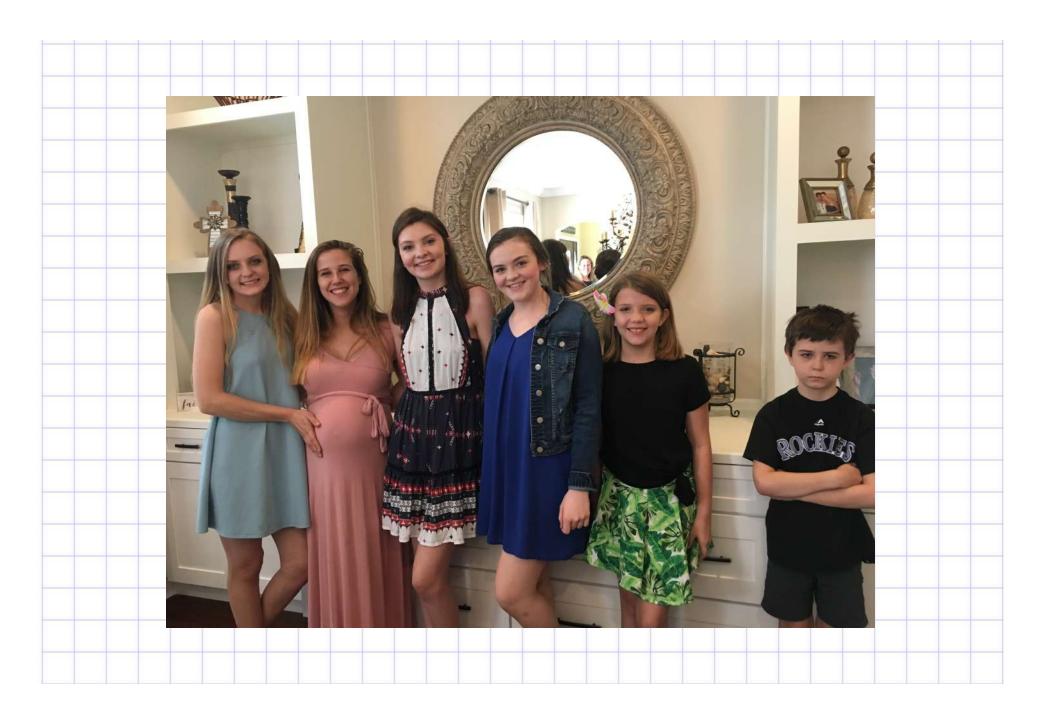

## Why genetics Johnny?

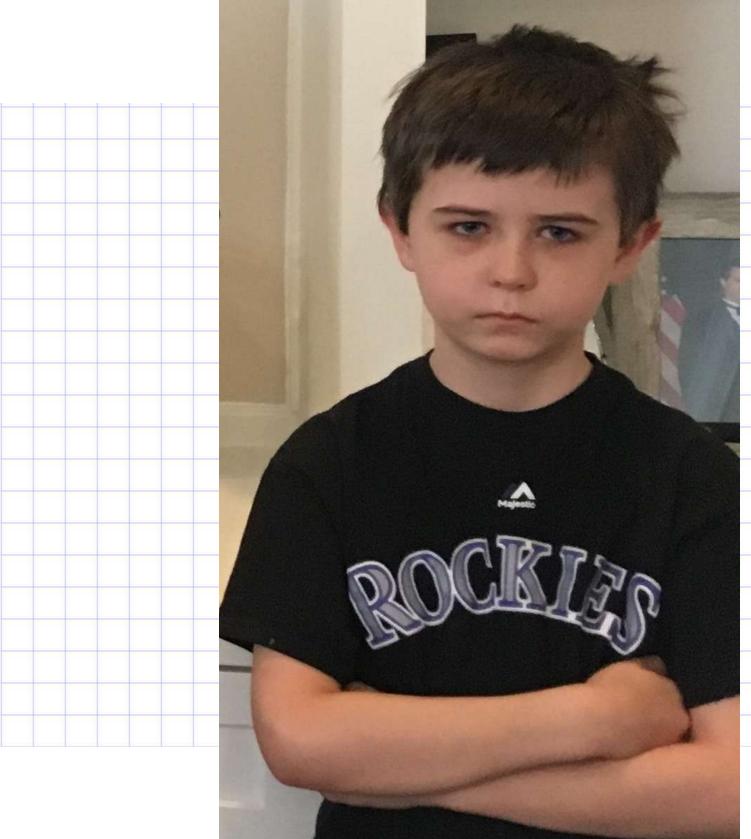

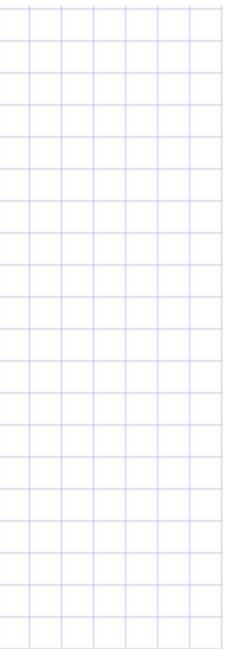

# Hello, Little World!

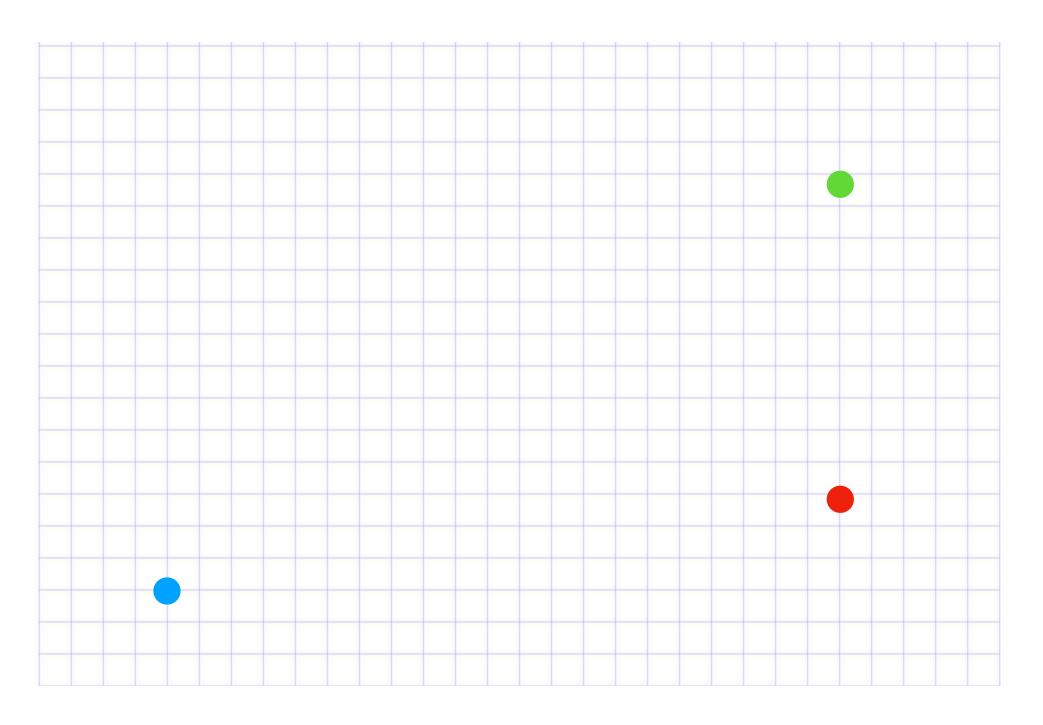

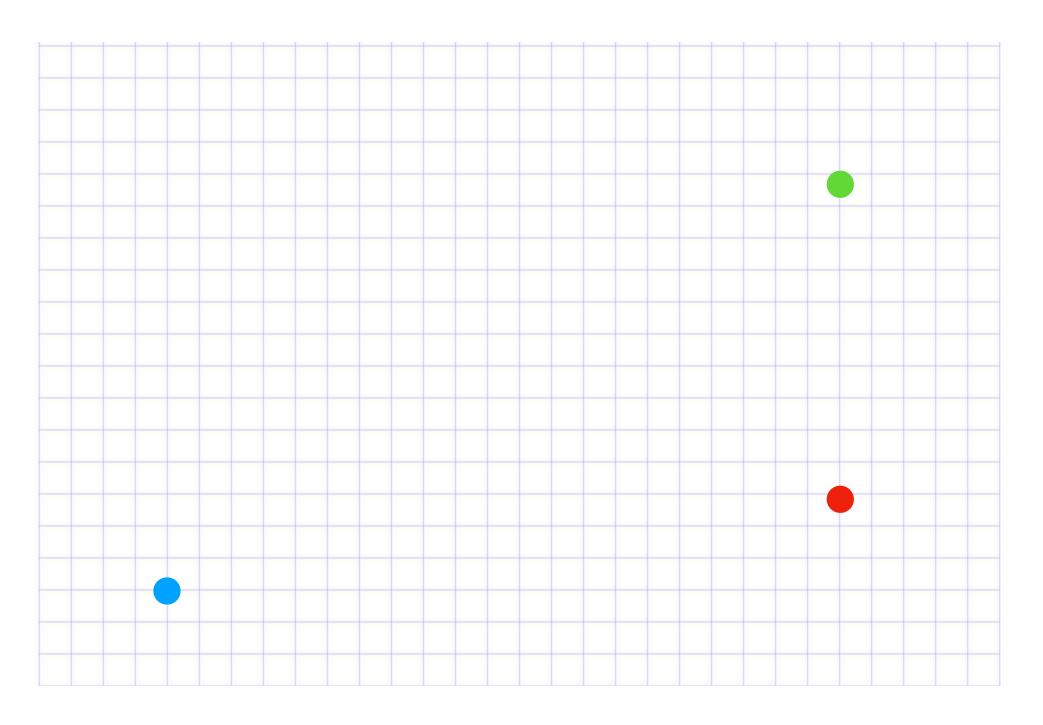

\* Trajectory

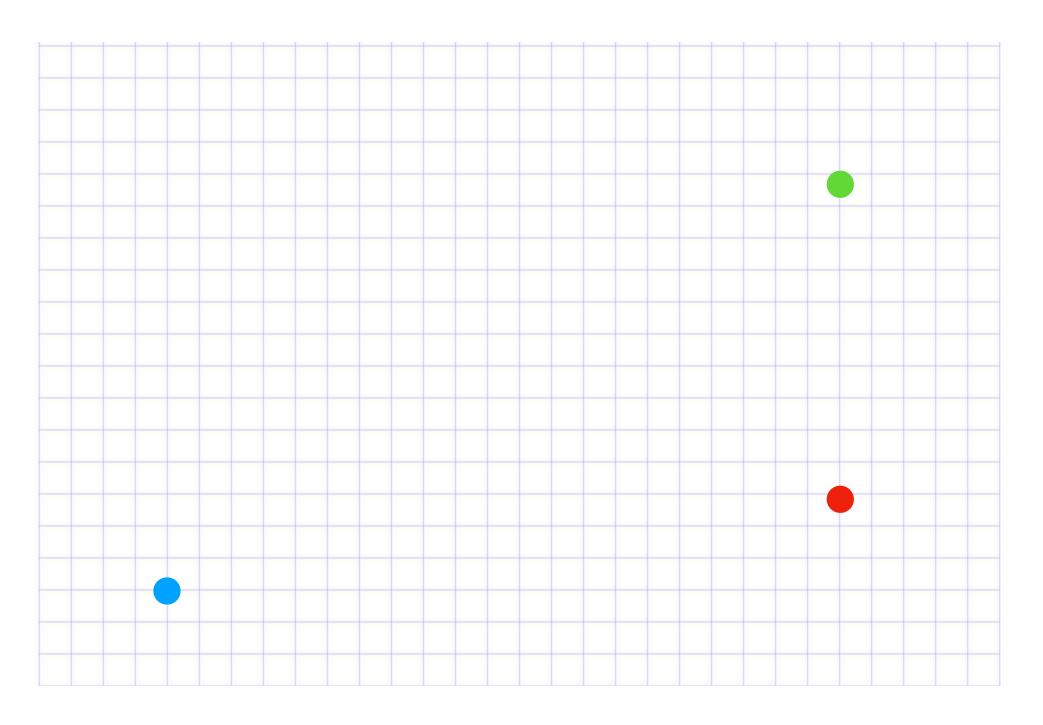

- \* Trajectory
- \* Collision Detection

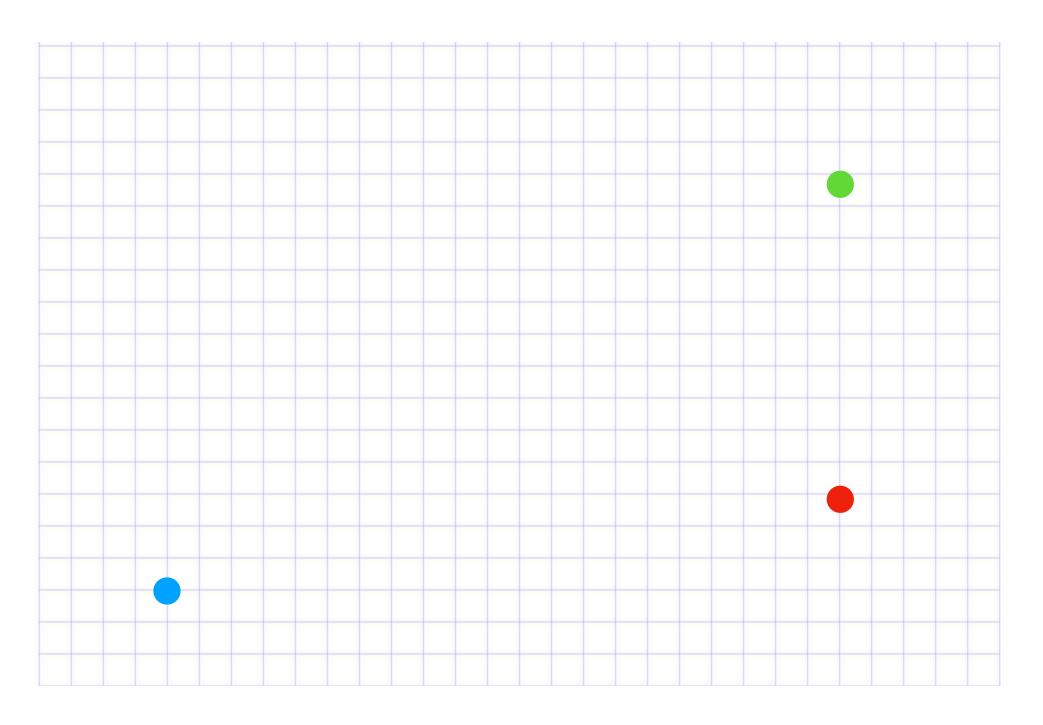

- \* Trajectory
- \* Collision Detection
- \* Fitness

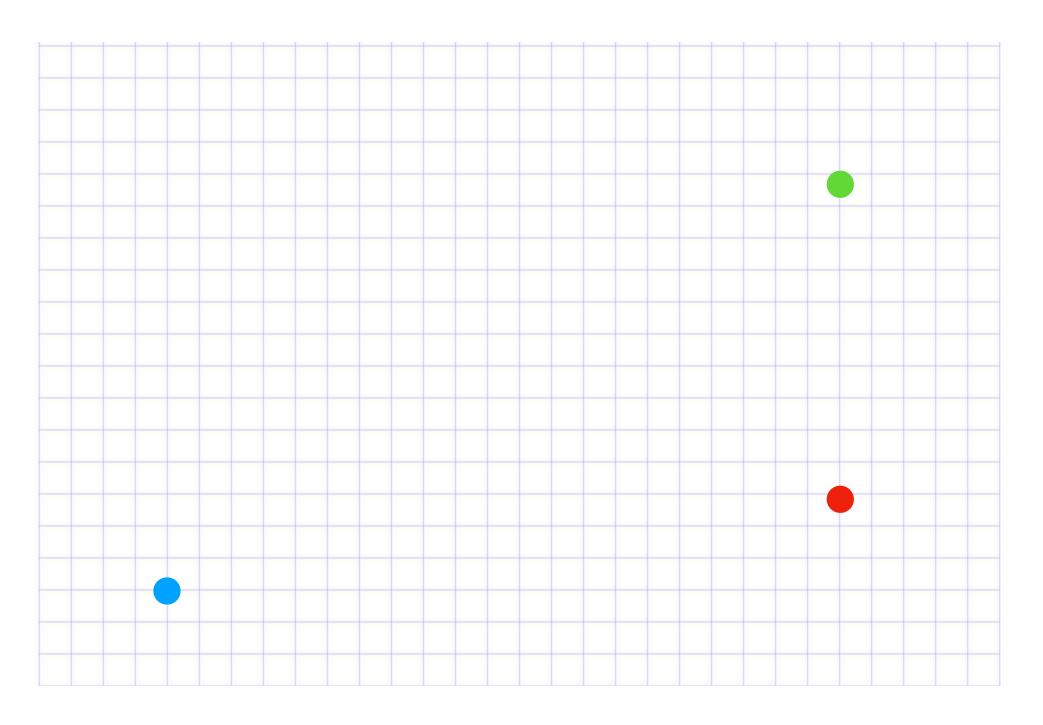

- \* Trajectory
- \* Collision Detection
- \* Fitness
- \* Assigning Traits

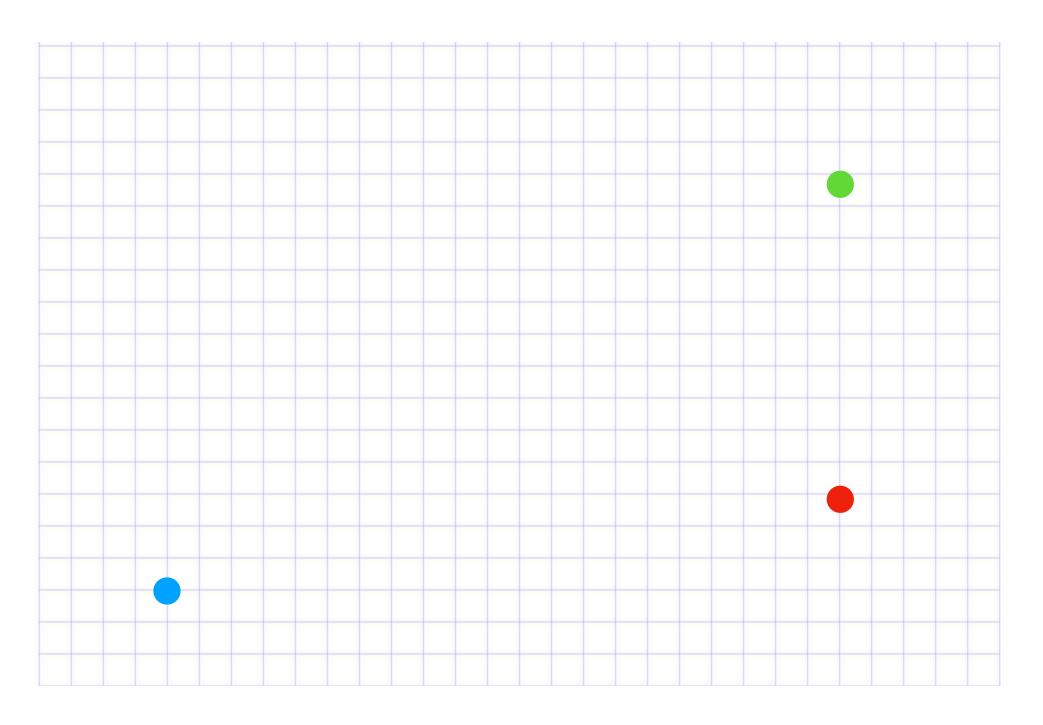

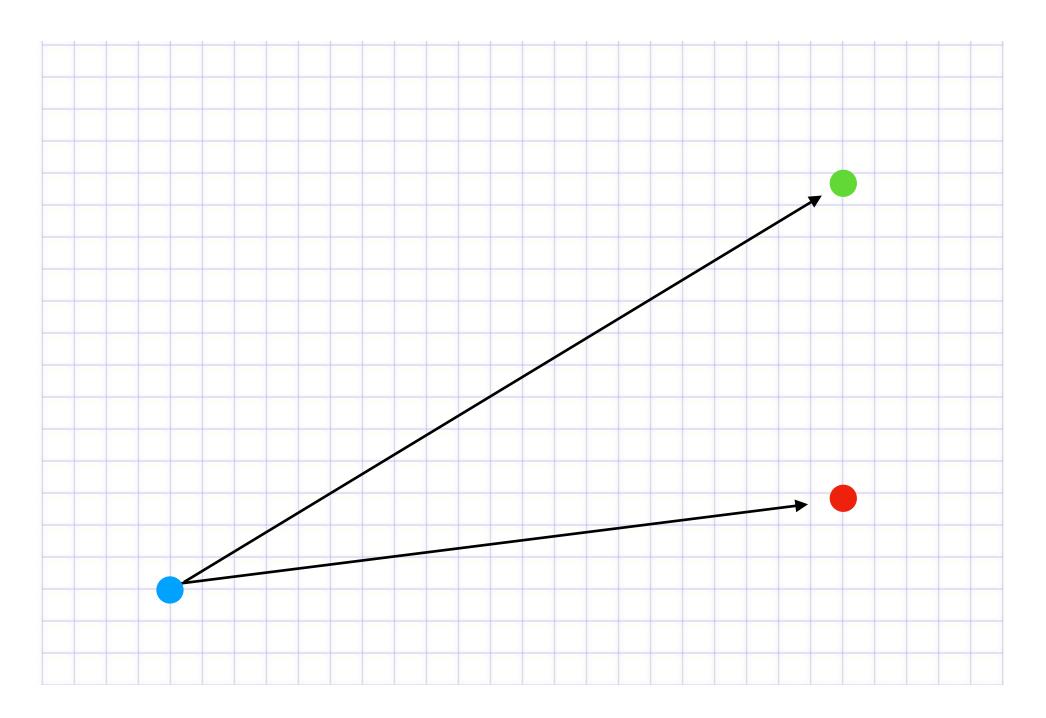

## lib/prototype/calculators/nearest\_neighbor.ex

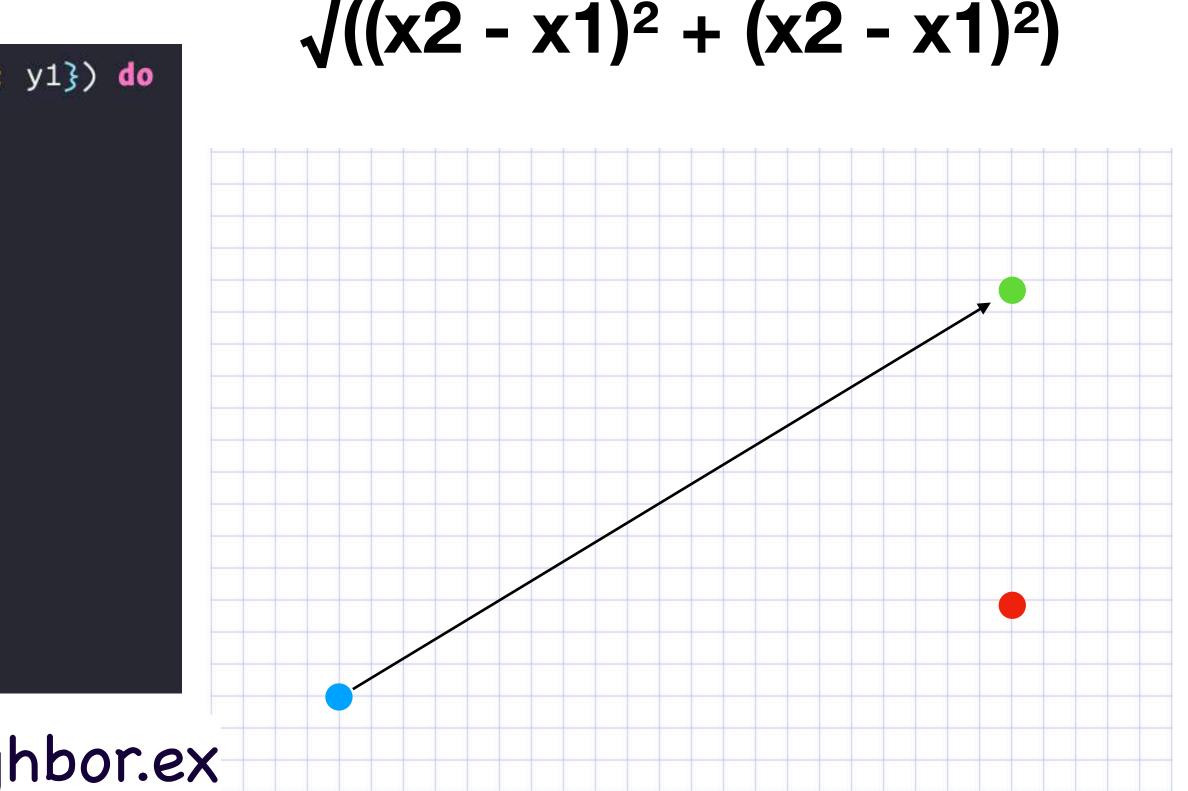

## Just Look Around

```
def look_around(%{status: :ready} = dna) do
  {:ok, {nearest_organism, _distance}} =
    PetriDish.all()
    |> Stream.filter(&(&1.type == :organism))
    > Stream.filter(&(FittestMatch.calculate_fitness(&1, dna)))
    |> Task.async_stream(NearestNeighbor, :calculate_distance, [dna])
    |> Enum.sort(fn({:ok, {_, d1}}, {:ok, {_, d2}}) -> d1 <= d2 end)</pre>
    |> take_first()
```

nearest\_organism end

## /lib/prototype/organisms/actions.ex#L109

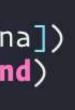

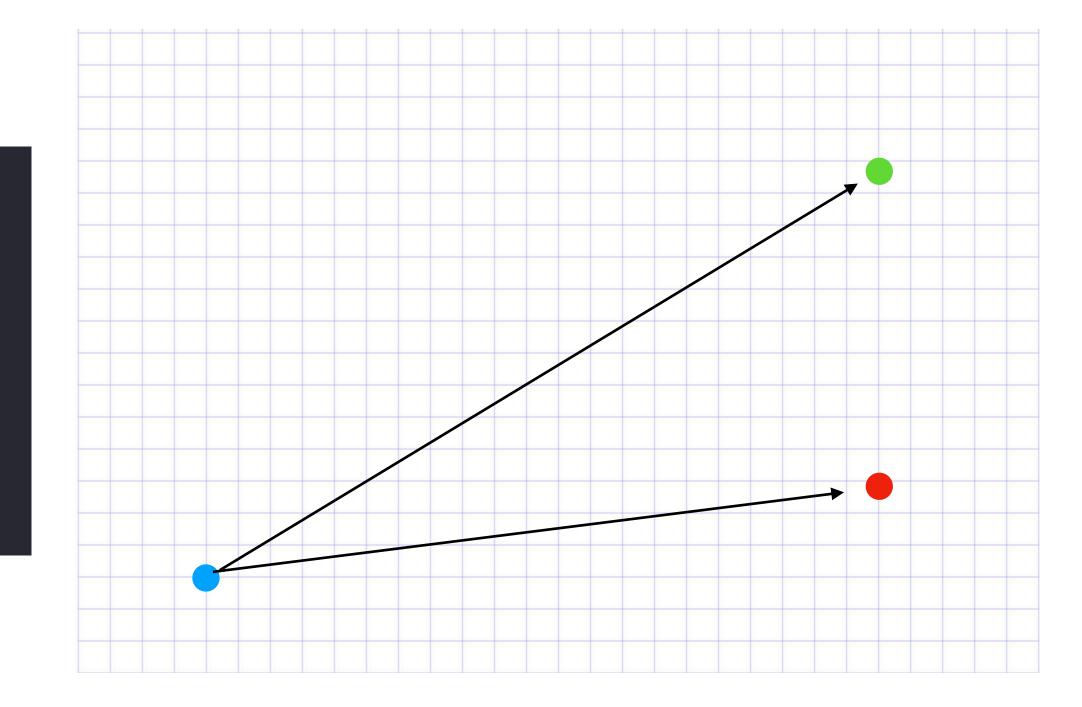

# \* Trajectory

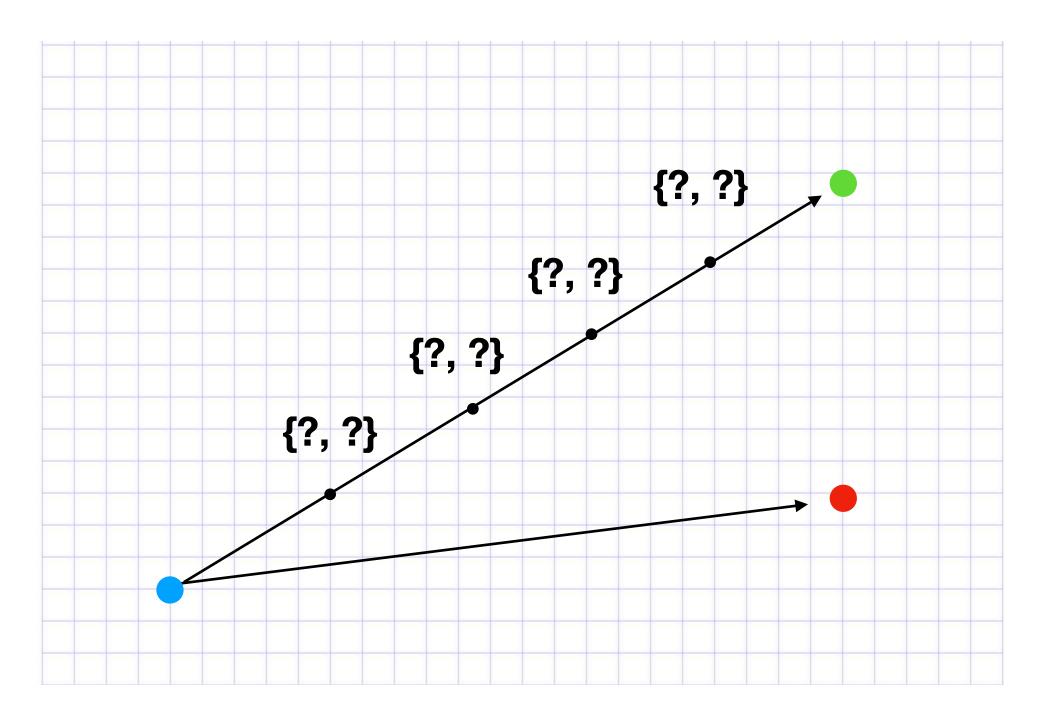

# \* Trajectory

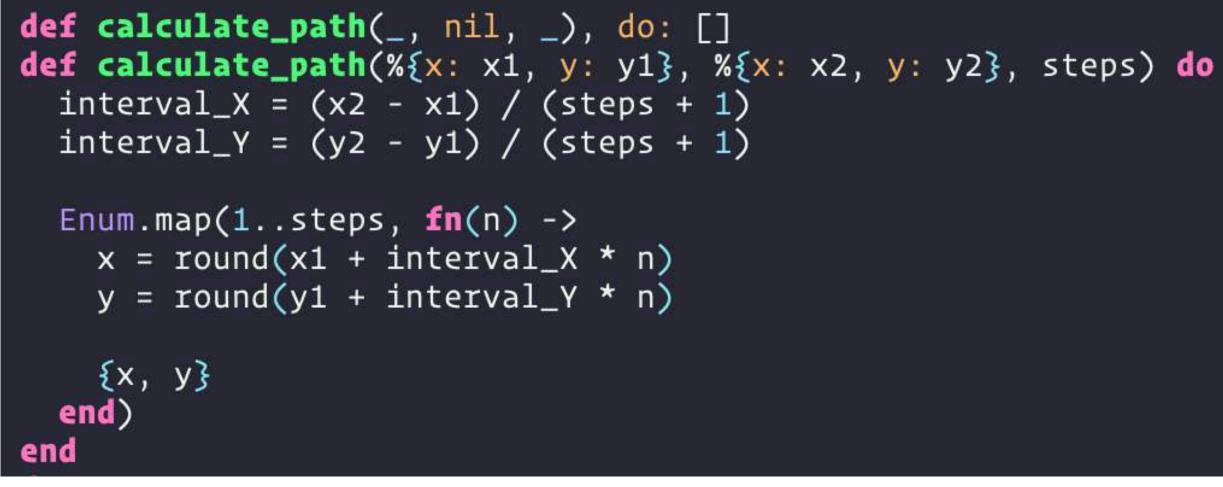

lib/prototype/calculators/trajectory.ex

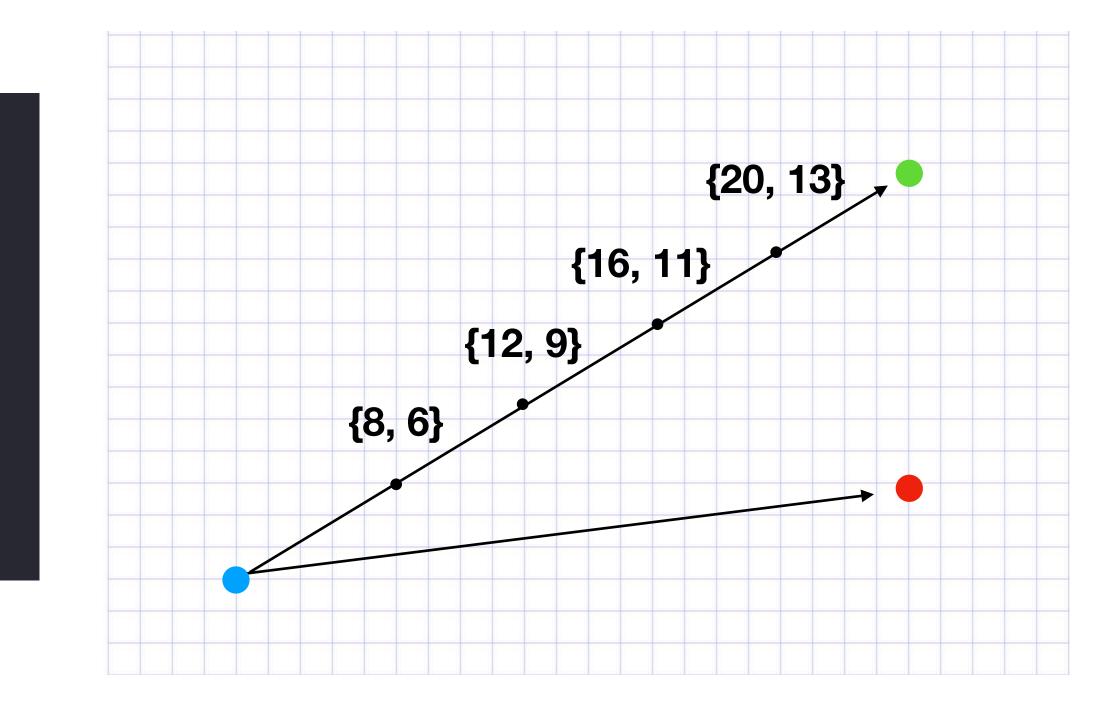

# \* Trajectory

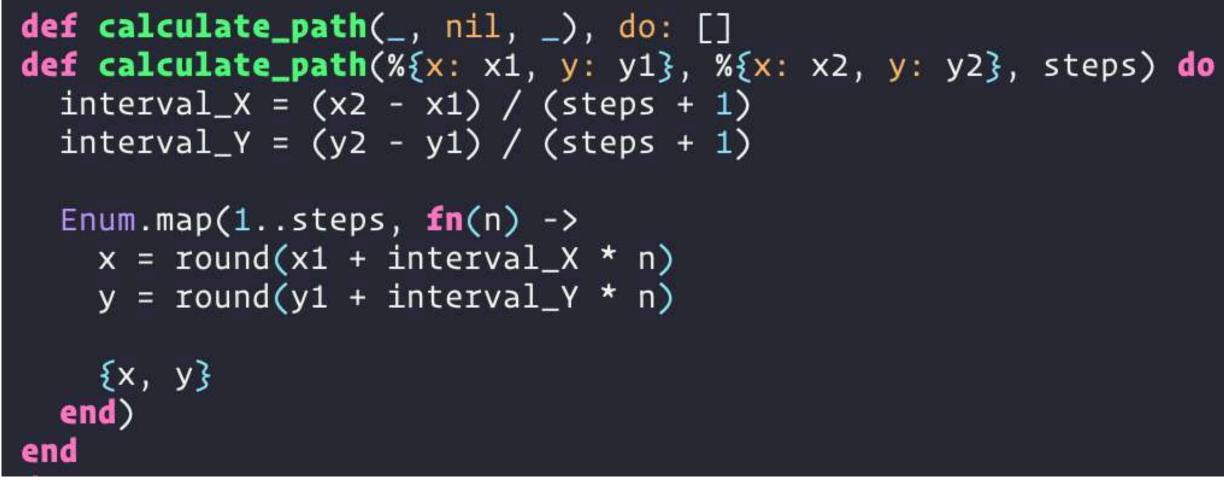

lib/prototype/calculators/trajectory.ex

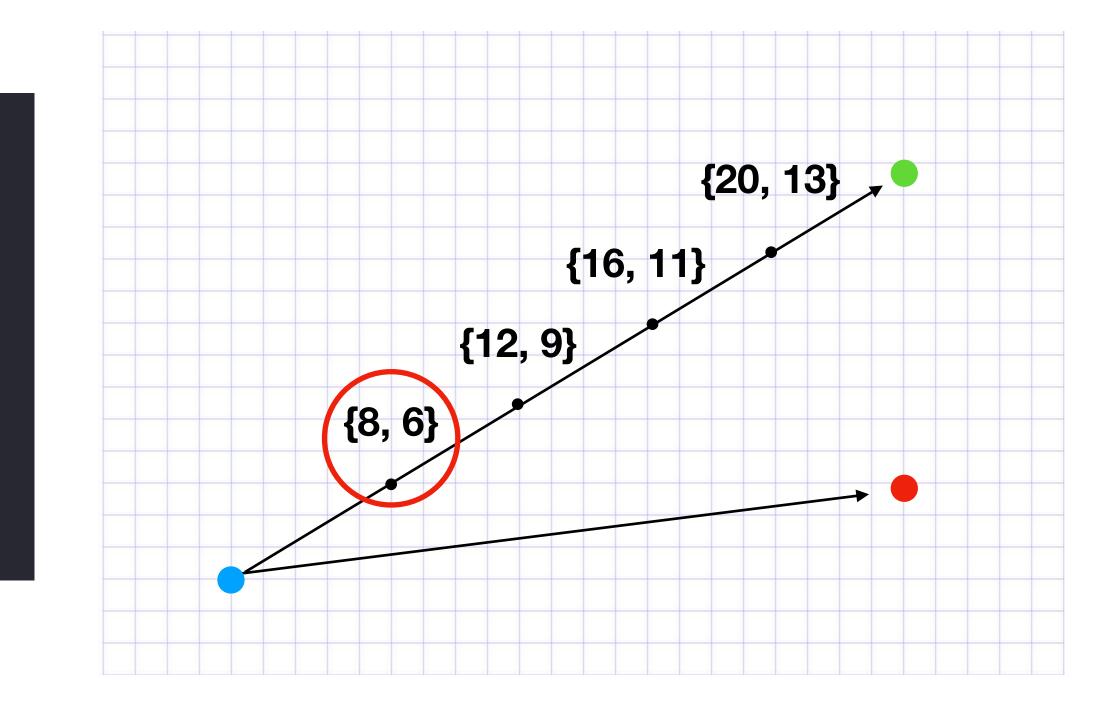

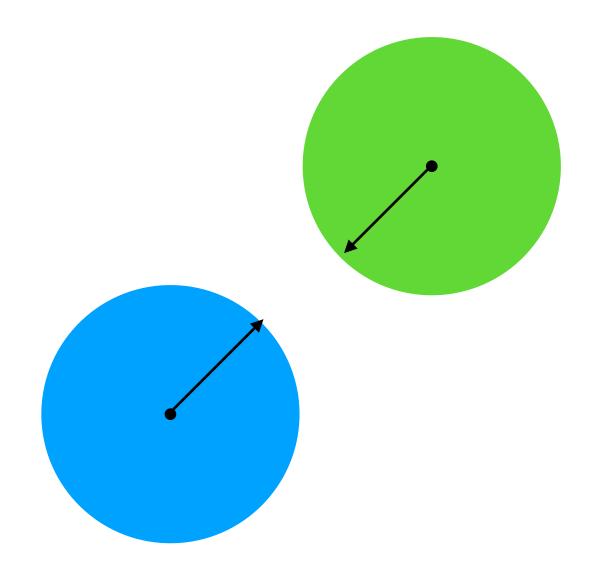

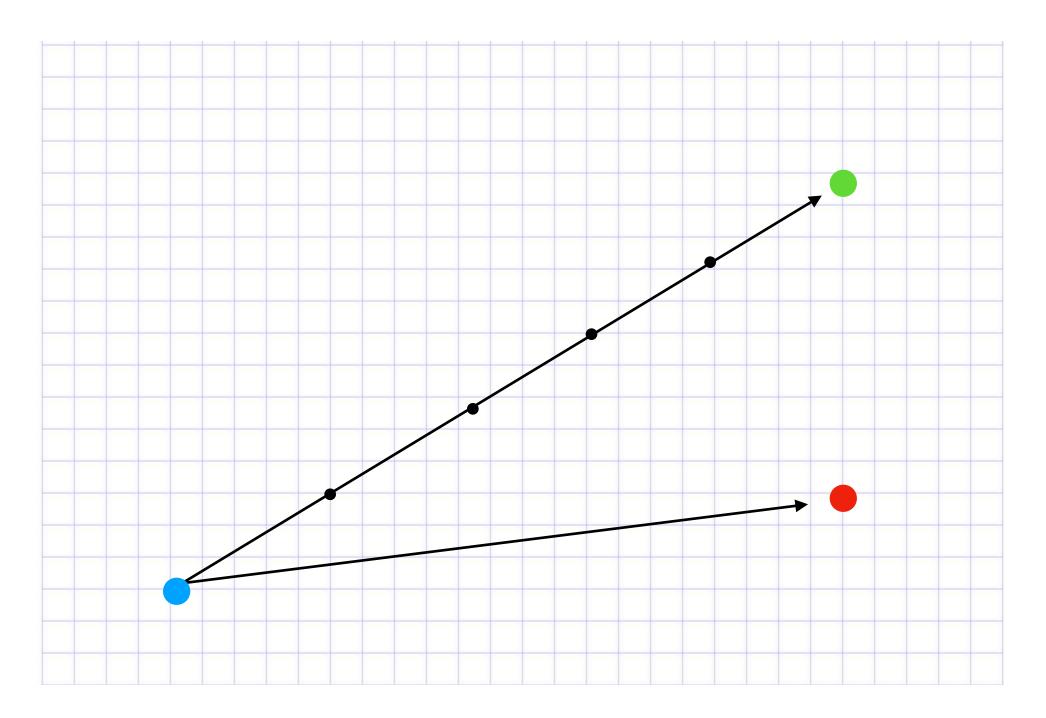

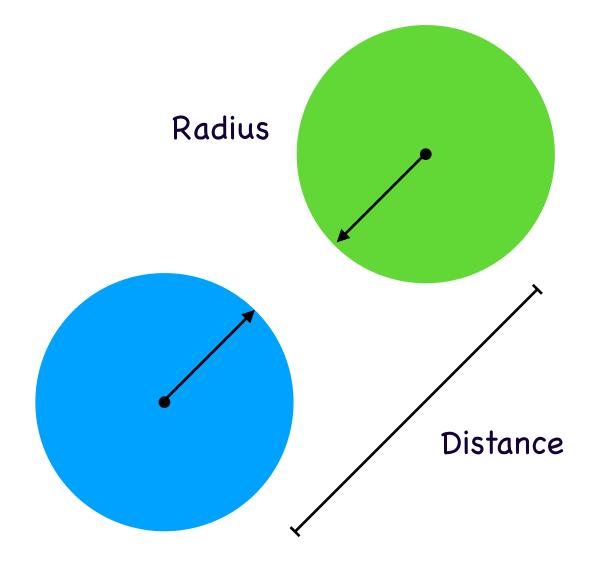

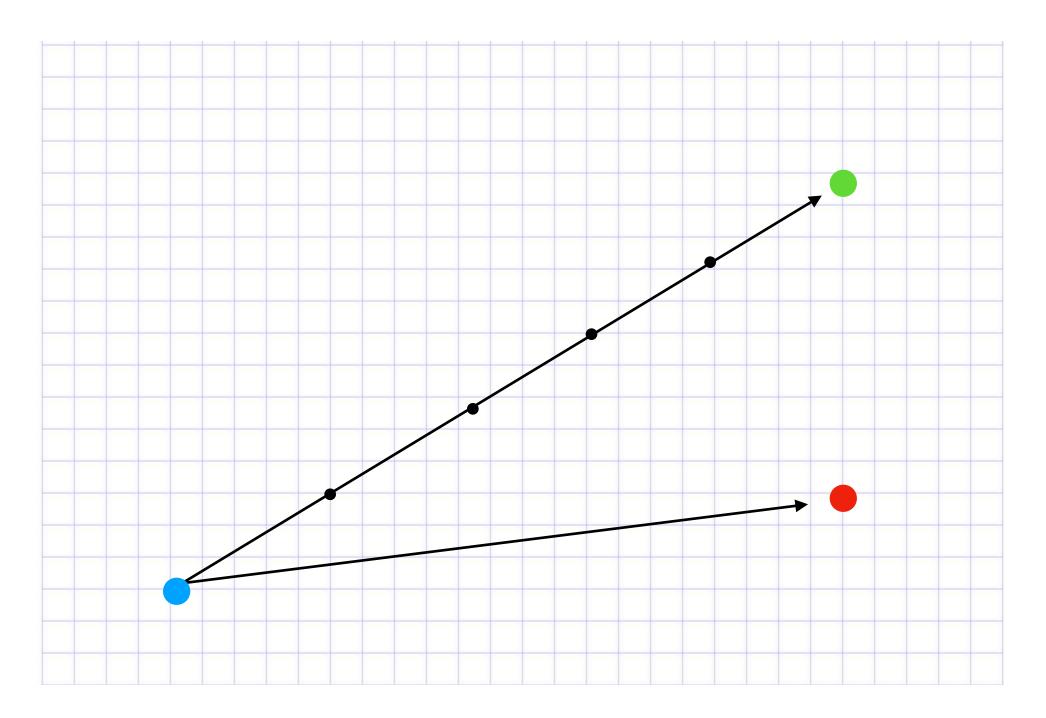

```
def object_detected?(object1, object2) do
  distance = distance_between(object1, object2)
  r1 = div(object1.width, 2)
  r2 = div(object2.width, 2)
  distance < (r1 + r2)
end

defp distance_between(object1, object2) do
  dx = object1.x - object2.x
  dy = object1.y - object2.y

:math.sqrt(dx * dx + dy * dy)
end
</pre>
```

## lib/prototype/calculators/collision\_detection.ex

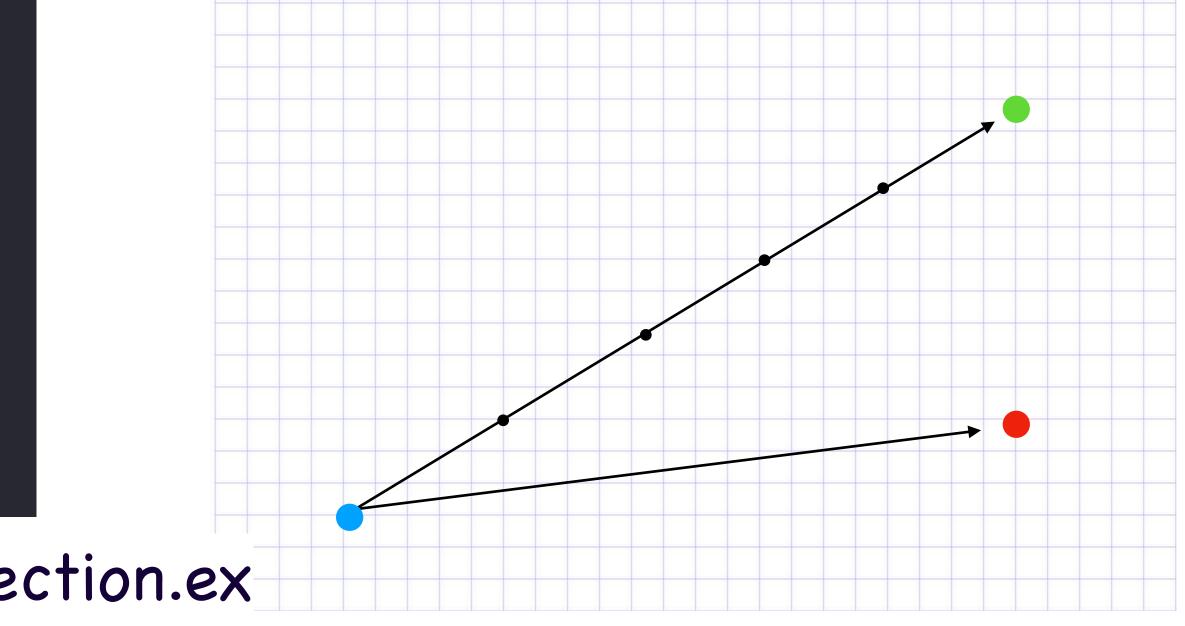

```
def wall_detected?(object, %{x: x, y: y} = bounds) do
  walls = [
    %{x: 0, y: 0},
    %{x: 0, y: y},
   %{x: x, y: 0},
   bounds
  check_walls(walls, object)
end
defp check_walls([], _object), do: false
defp check_walls([w | walls], object) do
  distance = distance_between(w, object)
  radius = div(object.width, 2)
  if distance < radius do
    true
  else
    check_walls(walls, object)
  end
end
```

## What About the Walls?

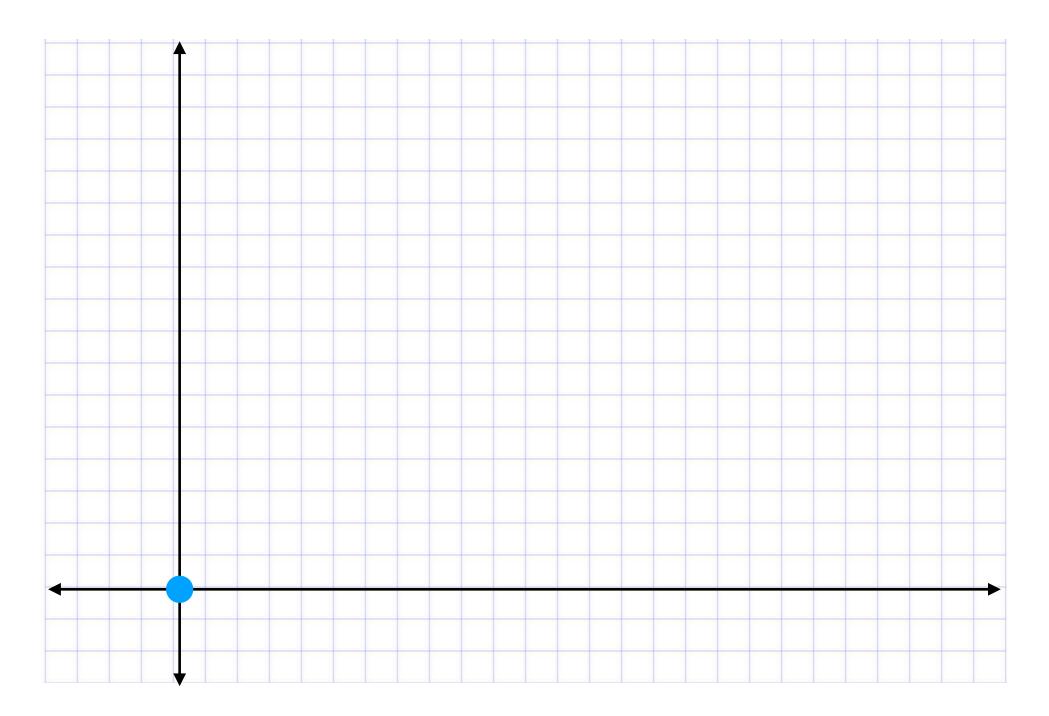

# \* Fitness?

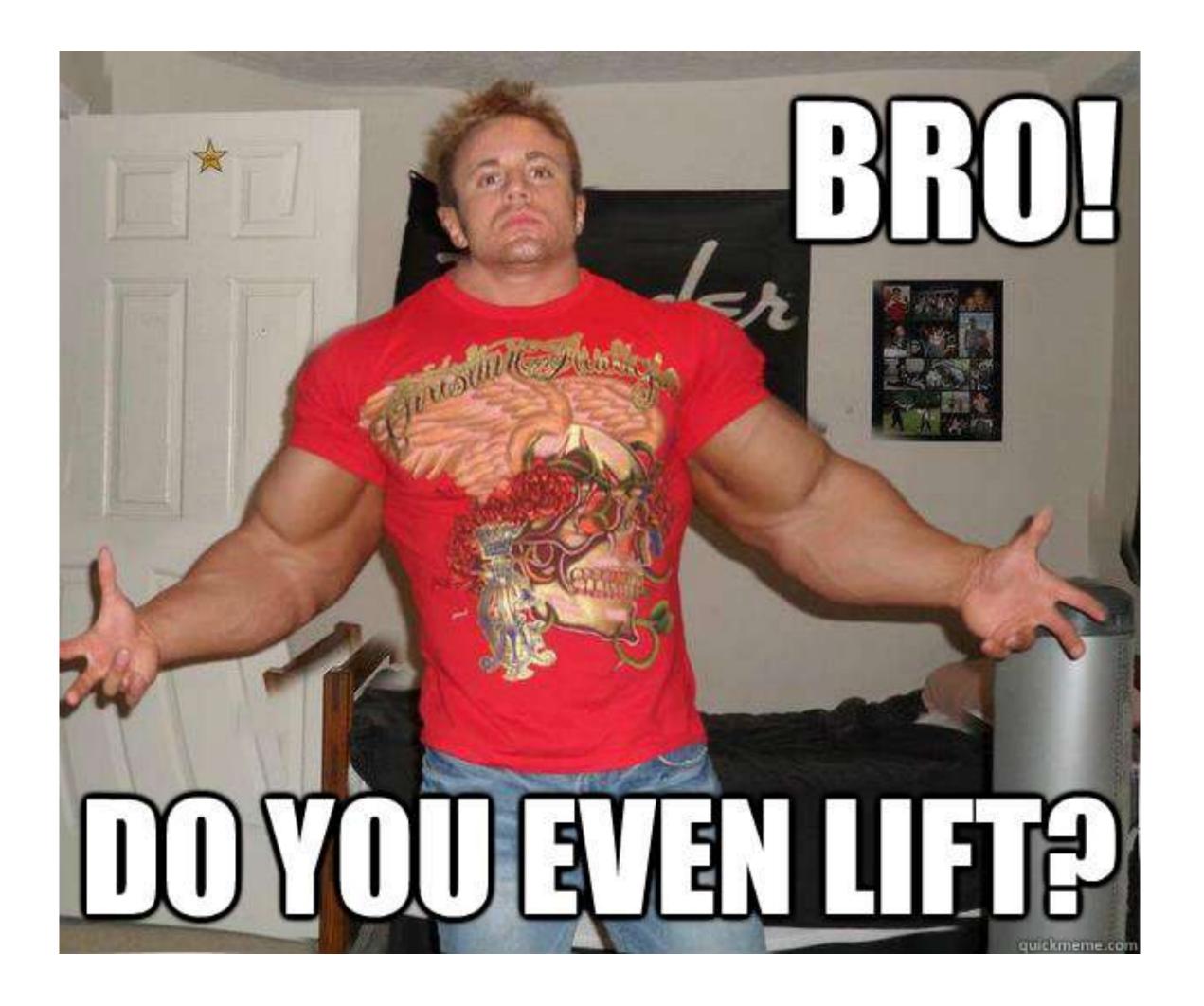

# \* Fitness

end

defmodule Prototype.Calculators.FittestMatch do

strength >= dna.minimum\_strength end

stamina >= dna.minimum\_stamina end

def calculate\_fitness(%{minimum\_speed: speed}, %{fitness: :speed} = dna) do speed >= dna.minimum\_speed end

```
def calculate_fitness(mate, %{fitness: {:color, color}} = dna) do
  color == mate.color
end
```

lib/prototype/calculators/fittest\_match.ex

# def calculate\_fitness(%{minimum\_strength: strength}, %{fitness: :strength} = dna) do def calculate\_fitness(%{minimum\_stamina: stamina}, %{fitness: :stamina} = dna) do

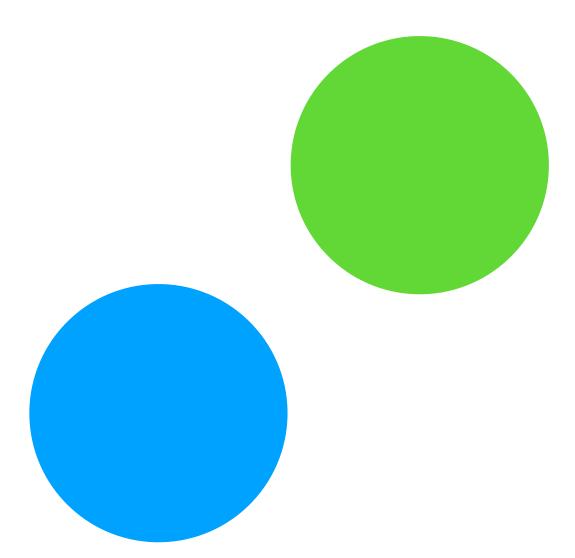

## Green or Blue?

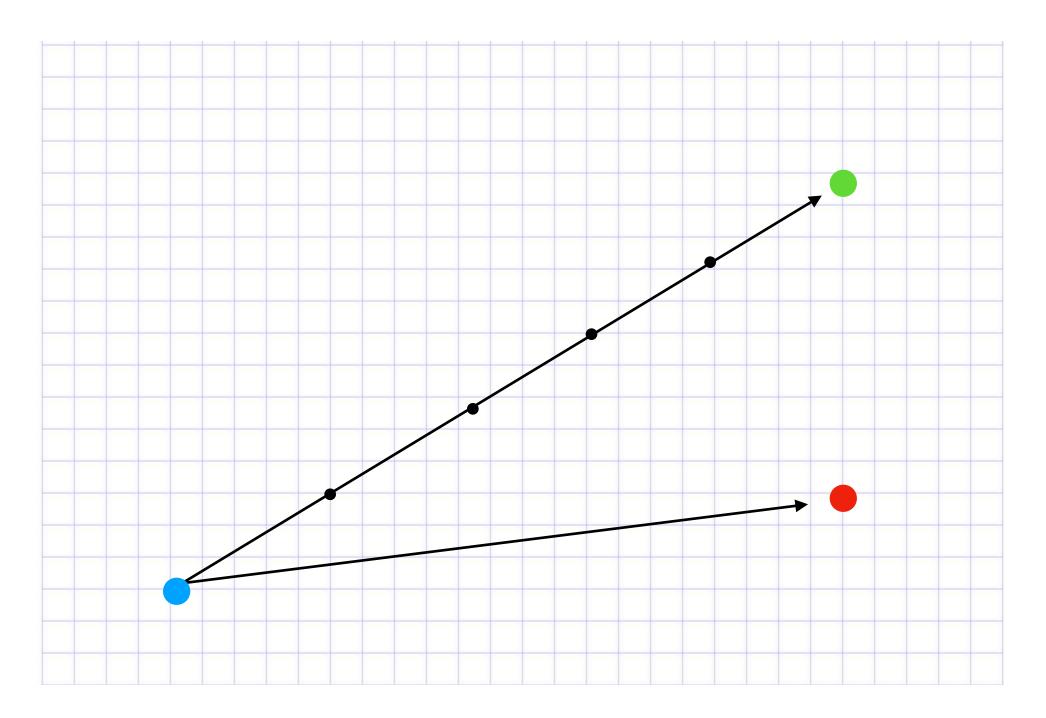

|                          |   | Color         | Strength   | Speed | Stamina |   |                                       |
|--------------------------|---|---------------|------------|-------|---------|---|---------------------------------------|
| Generation 1             |   | 255, 255, 255 | 255        | 255   | 255     |   | Generation 2                          |
|                          |   |               | Replicatio | n     |         |   |                                       |
| 136, 56, 201, 36, 24, 75 | > | 136, 56, 201  | 36         | 24    | 75      | > | 136, 56, 201, 36, 24, 75              |
| 155, 255, 32, 36, 56, 25 |   | Crossover     |            |       |         |   |                                       |
| 121, 8, 205, 59, 22, 36  |   | 121, 8, 205   | 59         | 22    | 36      |   | 121, 8, <mark>190, 35</mark> , 22, 36 |
| 55, 22, 190, 10, 26, 105 |   | 55, 22, 190   | 10         | 26    | 105     |   |                                       |
| 101, 103, 13, 45, 16, 99 |   | Mutation      |            |       |         |   |                                       |
| 5, 125, 92, 42, 8, 66    |   | 5, 125, 92    | 42         | 8     | 66      |   | 5, 125, 92, <mark>0</mark> , 8, 66    |
| 13, 6, 213, 3, 25, 232   |   | 13, 6, 213    | 3          | 25    | 232     |   |                                       |

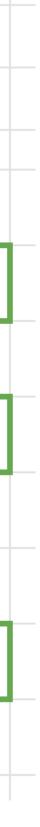

|                          | Color            | Strength | Speed | Stamina |                                    |
|--------------------------|------------------|----------|-------|---------|------------------------------------|
| Generation 1             | 255, 255, 255    | 255      | 255   | 255     | Generation 2                       |
|                          | Replication      |          |       |         |                                    |
| 136, 56, 201, 36, 24, 75 | <br>136, 56, 201 | 36       | 24    | 75      | <br>136, 56, 201, 36, 24, 75       |
| 155, 255, 32, 36, 56, 25 | Crossover        |          |       |         |                                    |
| 121, 8, 205, 59, 22, 36  | <br>121, 8, 205  | 59       | 22    | 36      | 121, 8, <b>190, 35</b> ,)22, 36    |
| 55, 22, 190, 10, 26, 105 | <br>55, 22, 190  | 10       | 26    | 105     |                                    |
| 101, 103, 13, 45, 16, 99 | Mutation         |          |       |         |                                    |
| 5, 125, 92, 42, 8, 66    | 5, 125, 92       | 42       | 8     | 66      | 5, 125, 92, <mark>0</mark> , 8, 66 |
| 13, 6, 213, 3, 25, 232   | 13, 6, 213       | 3        | 25    | 232     |                                    |

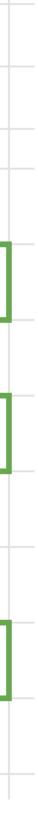

|                          |   | Color         | Strength | Speed | Stamina |  |                                               |
|--------------------------|---|---------------|----------|-------|---------|--|-----------------------------------------------|
| Generation 1             |   | 255, 255, 255 | 255      | 255   | 255     |  | Generation 2                                  |
|                          |   | Replication   |          |       |         |  |                                               |
| 136, 56, 201, 36, 24, 75 |   | 136, 56, 201  | 36       | 24    | 75      |  | 136, 56, 201, 36, 24, 75                      |
| 155, 255, 32, 36, 56, 25 |   | Crossover     |          |       |         |  |                                               |
| 121, 8, 205, 59, 22, 36  |   | 121, 8, 205   | 59       | 22    | 36      |  | 121, 8, <b>190</b> , <mark>35</mark> , 22, 36 |
| 55, 22, 190, 10, 26, 105 | > | 55, 22, 190   | 10       | 26    | 105     |  |                                               |
| 101, 103, 13, 45, 16, 99 |   | Mutation      |          |       |         |  |                                               |
| 5, 125, 92, 42, 8, 66    |   | 5, 125, 92    | 42       | 8     | 66      |  | 5, 125, 9 <b>2, 0</b> , 8, 66                 |
| 13, 6, 213, 3, 25, 232   | > | 13, 6, 213    | 3        | 25    | 232     |  |                                               |

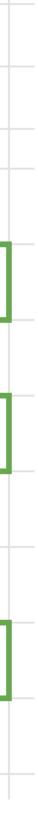

```
defmodule Prototype.TraitGenerator do
  @range 0..255
```

```
def trait(parent1, parent2)do
    avg = avg(parent2, parent1)
    {_, parent_traits} = Enum.map_reduce(0..10
```

```
Enum.random([avg, avg, mutation()] ++ parent_traits)
end
```

```
defp mutation do
    Enum.random(@range)
end
```

```
defp avg(val1, val2) do
   val1
   |> Kernel.+(val2)
   |> div(2)
   |> round()
   end
end
```

## lib/prototype/trait\_generator.ex

{\_, parent\_traits} = Enum.map\_reduce(0..10, [], fn(n, acc) -> {n, acc ++ [parent1, parent2]} end)
Enum.random([avg, avg, mutation()] ++ parent\_traits)

# Hello, Little World! (again)

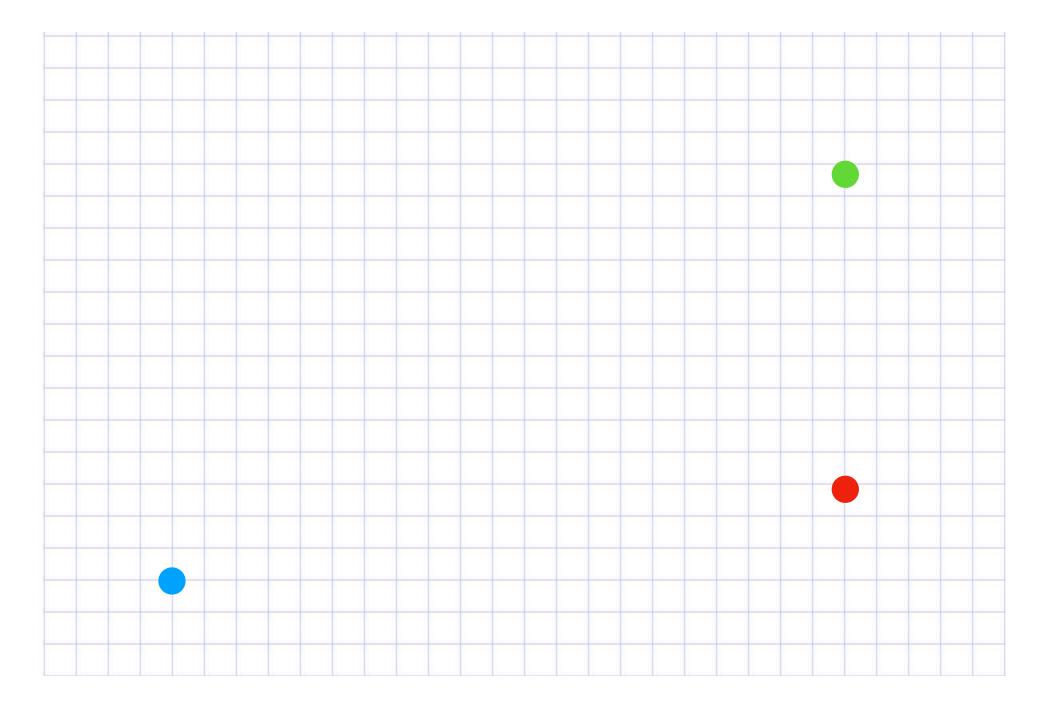

# Hello, Little World! (again)

# No OTP, yet?

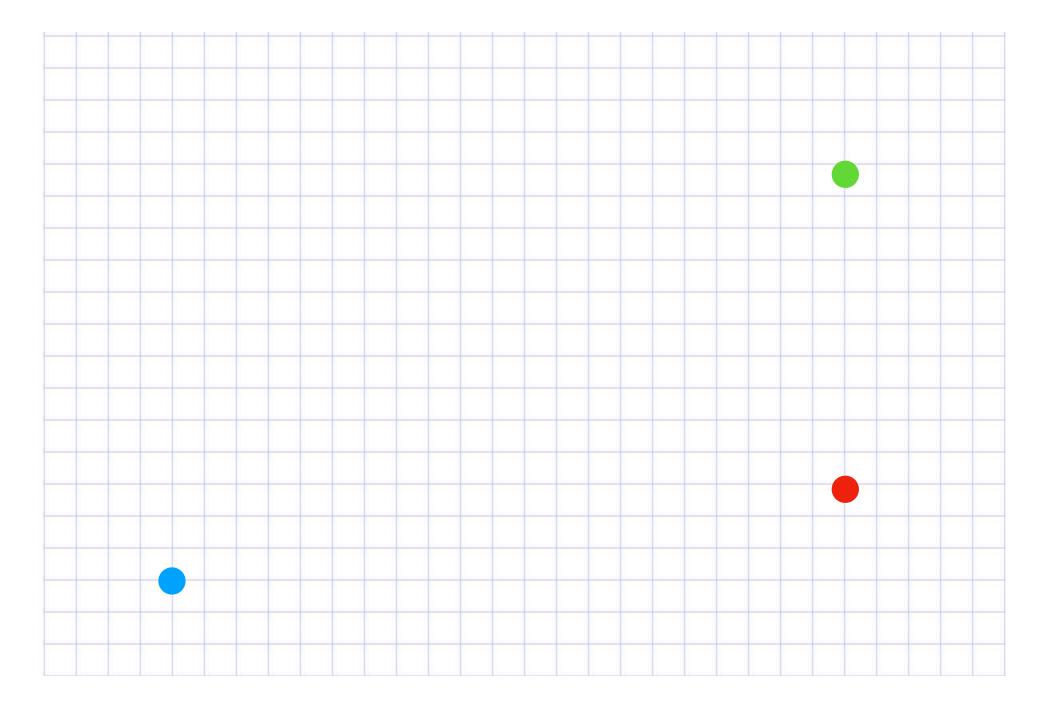

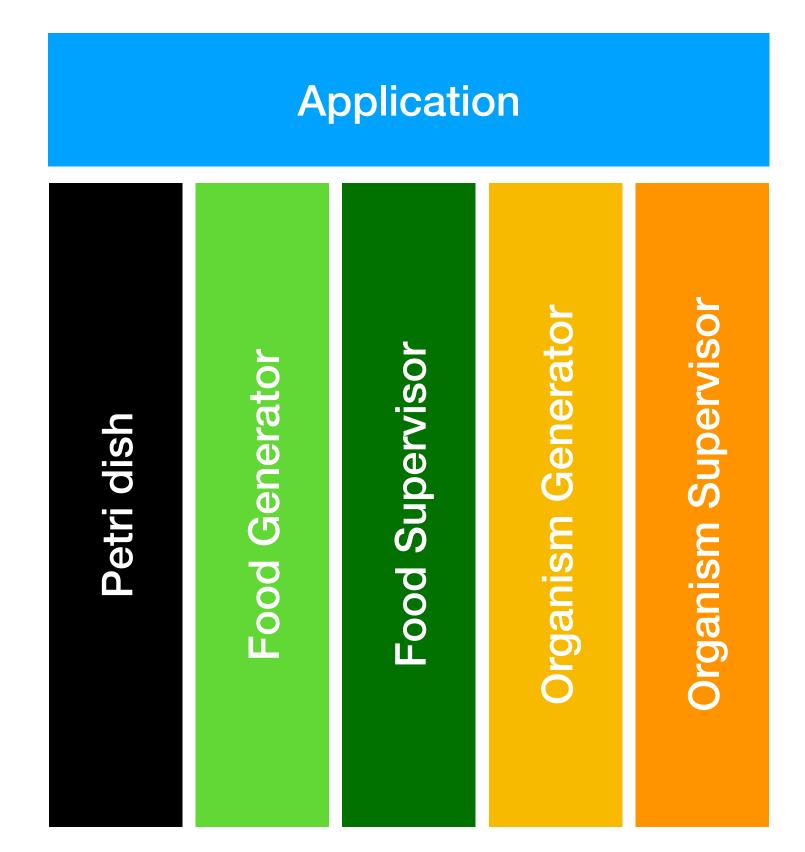

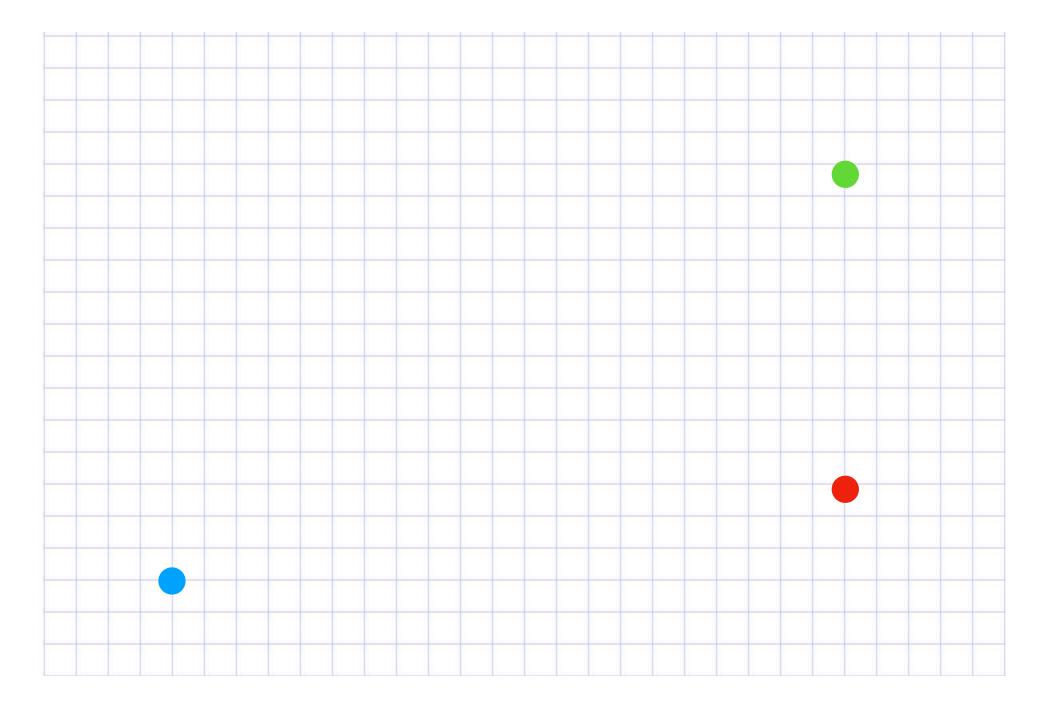

**Application** 

Petri dish

lib/prototype/petri\_dish.ex

all/0 Gets all the objects in state draw/1 Adds object to state remove/1 Removes an object from state

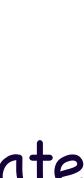

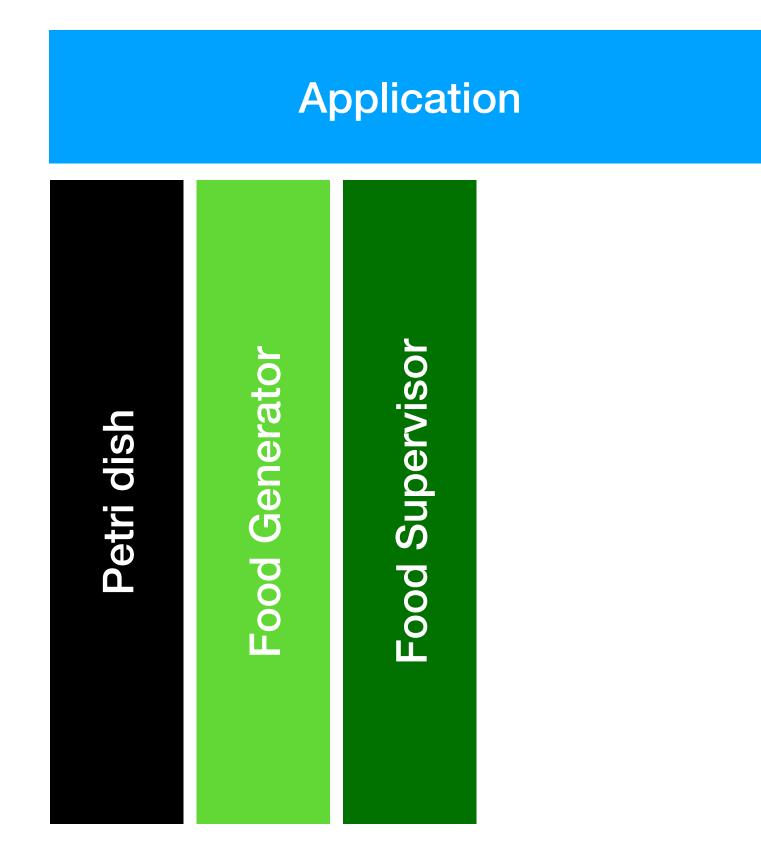

lib/prototype/food\_generator.ex

- begin\_generation/1
- change\_frequency/1
- change\_bounds/1
- change\_delay/1
- change\_max\_count/1

## \*generate\_food/1

**Food Supervisor** 

lib/prototype/food.ex

Food

## consumed/1\*set\_timer/1

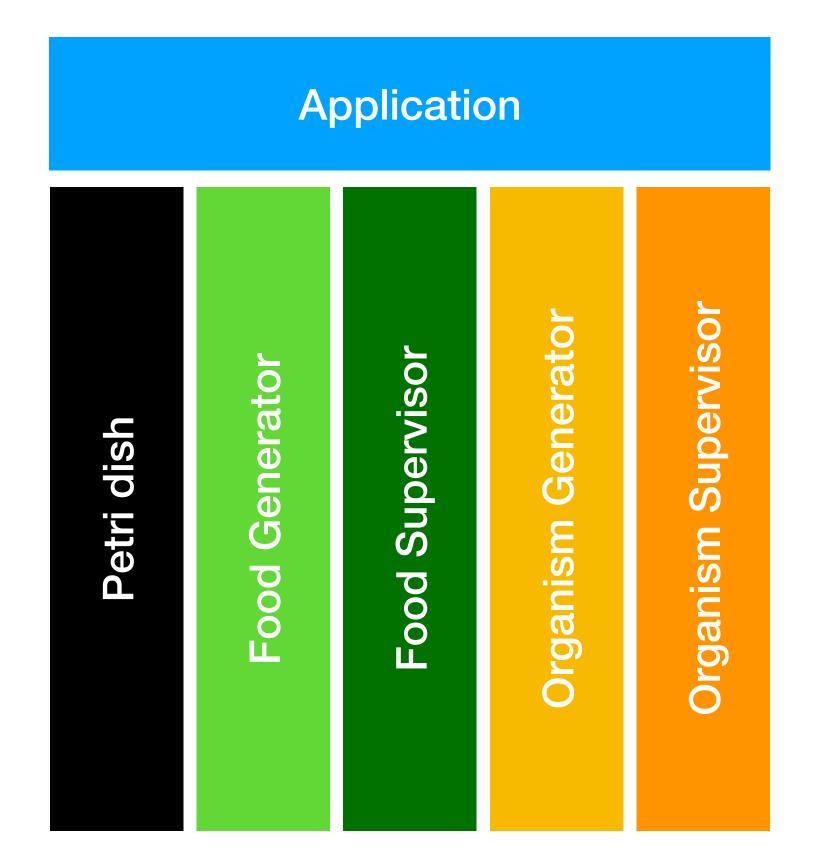

## lib/prototype/organisms/organism\_generator.ex

- begin\_generation/1
- change\_fitness/1
- change\_bounds/1
- change\_delay/1
- change\_max\_count/1
- spawn/1
- \*spawn\_organism/1

**Organism Supervisor** 

Organism

lib/prototype/organisms/organism.ex

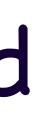

## bounce/1

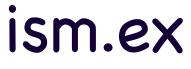

# \*Didn't you say there's Phoenix LiveView?????

lib/prototype\_web/live/petri\_dish.ex

def mount(\_, socket) do :timer.send\_interval(100, self(), :redraw)

```
assigns = %{
  objects: [],
  time: time(),
  max_food: @food_count,
  max_organism: @organism_count,
  fitness: @fitness,
  status: "Waiting to start..."
3
```

```
{:ok, assign(socket, assigns)}
end
```

def handle\_info(:redraw, socket) do {:noreply, assign(socket, %{objects: PetriDish.all(), time: time()})} end

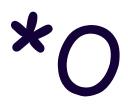

## \*Only critical LiveView code

# Hello, Little World! (one last time!)

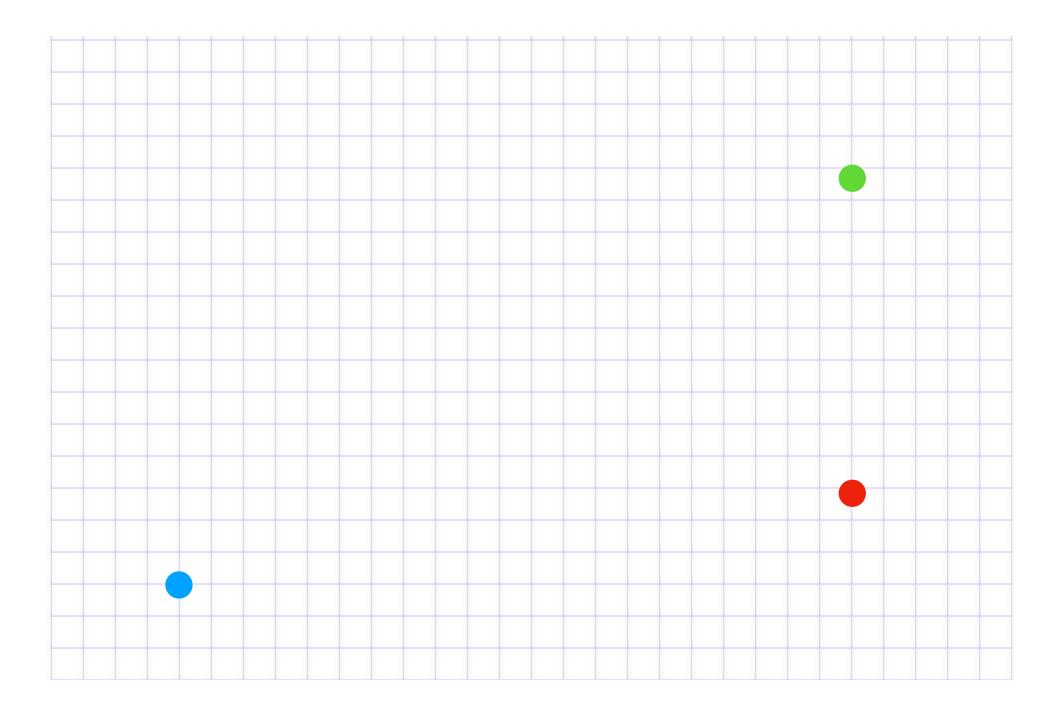

Thank You!